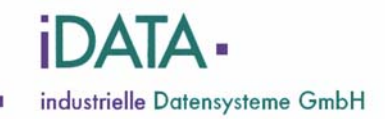

# **MultiPortSwitch**  MultiPortSwitch 2 x switch ®

# **VGA Umschalter**

**Version 1.01 Stand: 06.02.2009 Änderung vorbehalten!** 

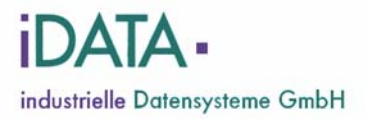

#### **Dokumentenversion:**

m

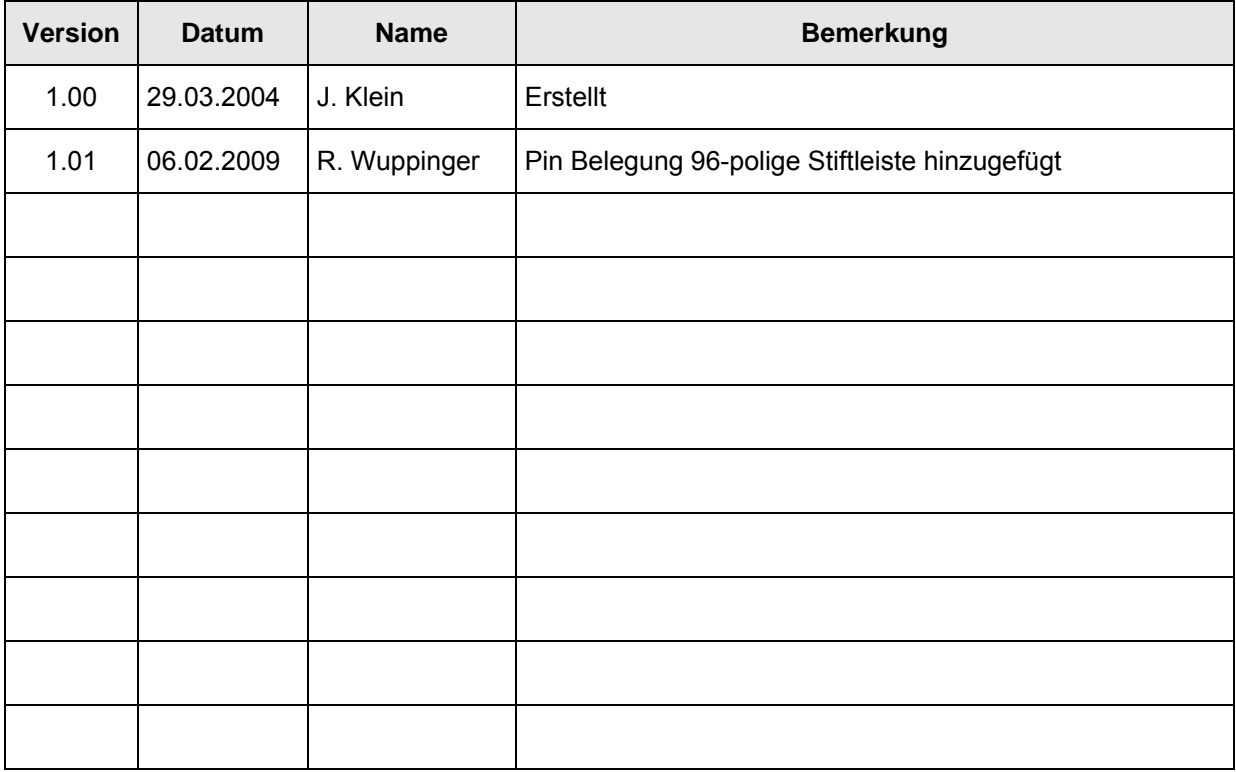

Distributed by: iData industrielle Datensysteme GmbH Starnberger Str. 22 D – 82131 Gauting  $0049 - (0)89 - 893565 - 0$ FAX: 0049 – (0)89 – 89 35 65 – 29<br>Email: info@iData-GmbH.de info@iData-GmbH.de Internet: http:\\www.iData-GmbH.de

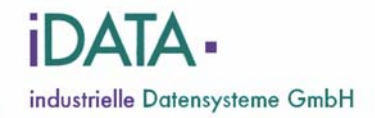

#### **Inhaltsverzeichnis**

m

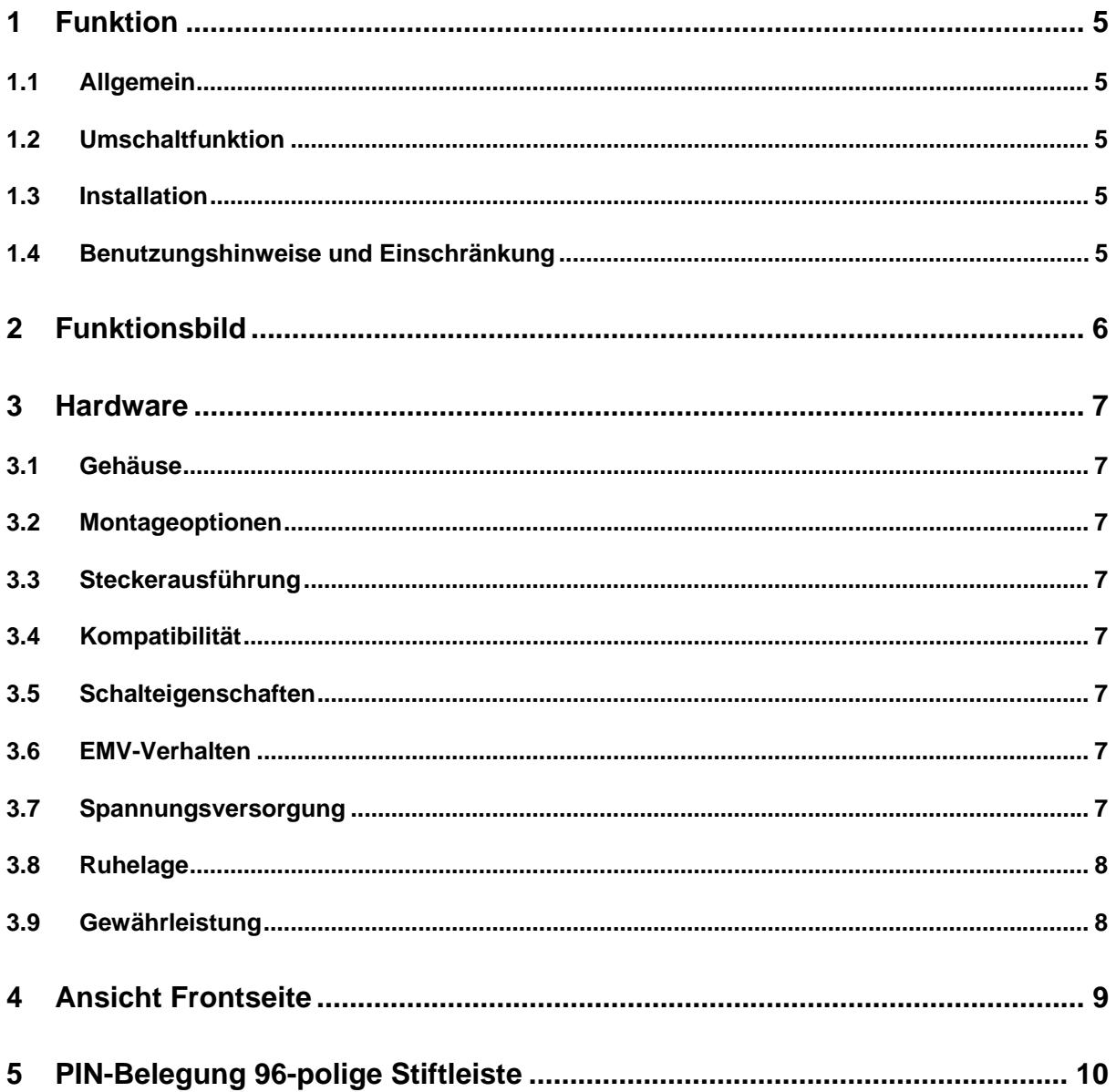

œ

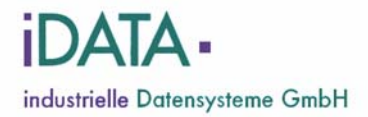

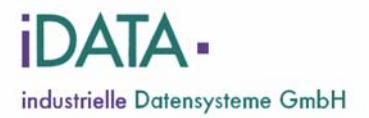

#### **1 Funktion**

#### **1.1 Allgemein**

Der VGA Umschalter verfügt über drei, auf der Frontseite angebrachte HDDB 15-pin - Buchsen:

- Stecker "A" HDDB 15-pin
- Stecker "B" HDDB 15-pin
- Buchse "Common" HDDB 15-pin

#### **1.2 Umschaltfunktion**

Mit der Umschaltfunktion werden alle Signalleitungen jeder VGA-Buchse umgeschaltet. Die aktive Schaltverbindung (**A** ↔ **Common** bzw. **B** ↔ **Common**) wird mittels LED angezeigt (vgl. Funktionsbild).

#### **1.3 Installation**

Bei dem VGA Umschalter handelt es sich um ein passives IT-Produkt, dass in Verbindung mit IT-Komponenten wie PCs, PC-Netzwerk, Netzwerkkomponenten etc. eingesetzt wird. Der VGA Umschalter wird in aktive Datenpfade von IT-Geräten installiert. Aus diesem Grunde darf die Installation nur durch geschultes und eingewiesenes IT-Personal erfolgen.

Vor der Installation des VGA Umschalter müssen alle anzuschließenden Komponenten und Geräte von der Betriebsspannung getrennt werden.

Bei dem Anschluss der Kabel muss darauf geachtet werden, dass die zusammengehörenden Kabel eines jeweiligen Datenpfades in die entsprechend gekennzeichneten Buchsen VGA Umschalter gesteckt werden.

Ein unsachgemäßer Anschluss der Kabel an dem VGA Umschalter (z.B. Vertauschung oder Verwendung von zweckfremden Kabeln) kann zur Zerstörung bzw. zum Defekt der angeschlossenen Geräte und/oder zu einem fehlerhaften Betrieb führen.

#### **1.4 Benutzungshinweise und Einschränkung**

Der VGA Umschalter ermöglicht das physikalische Umschalten von Signalleitungen. Dies ist gleichbedeutend mit dem Trennen bzw. dem Verbinden der Signalleitungen durch manuelles Ziehen bzw. Stecken der Signalkabel.

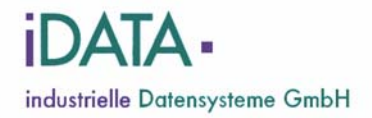

### **2 Funktionsbild**

Funktion:  $A \leftrightarrow$  Common

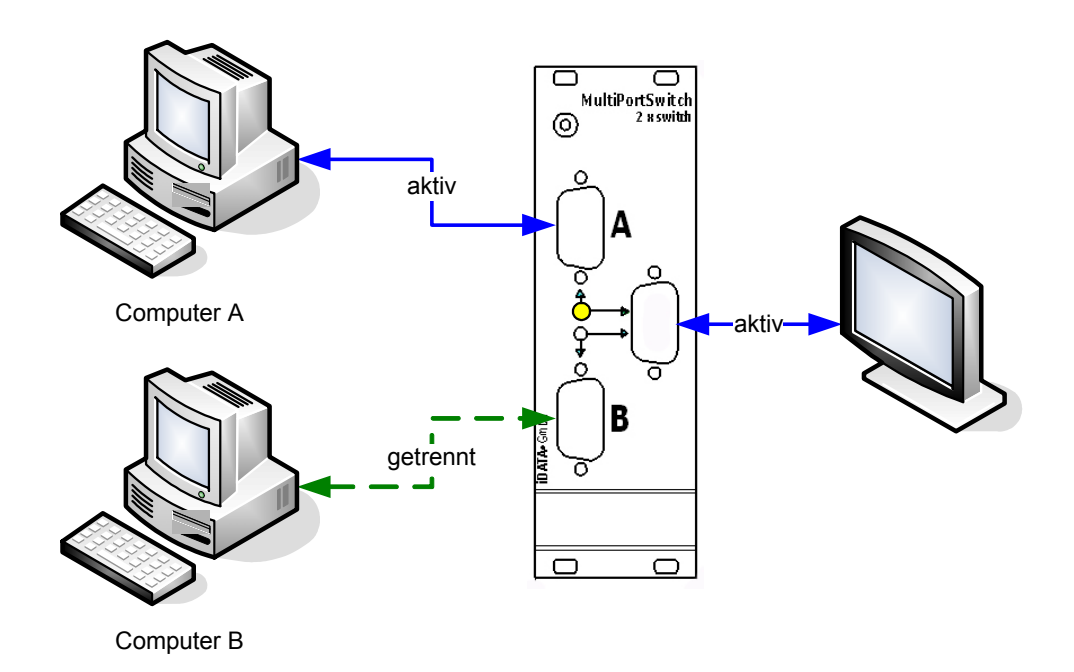

Funktion:  $B \leftrightarrow$  Common

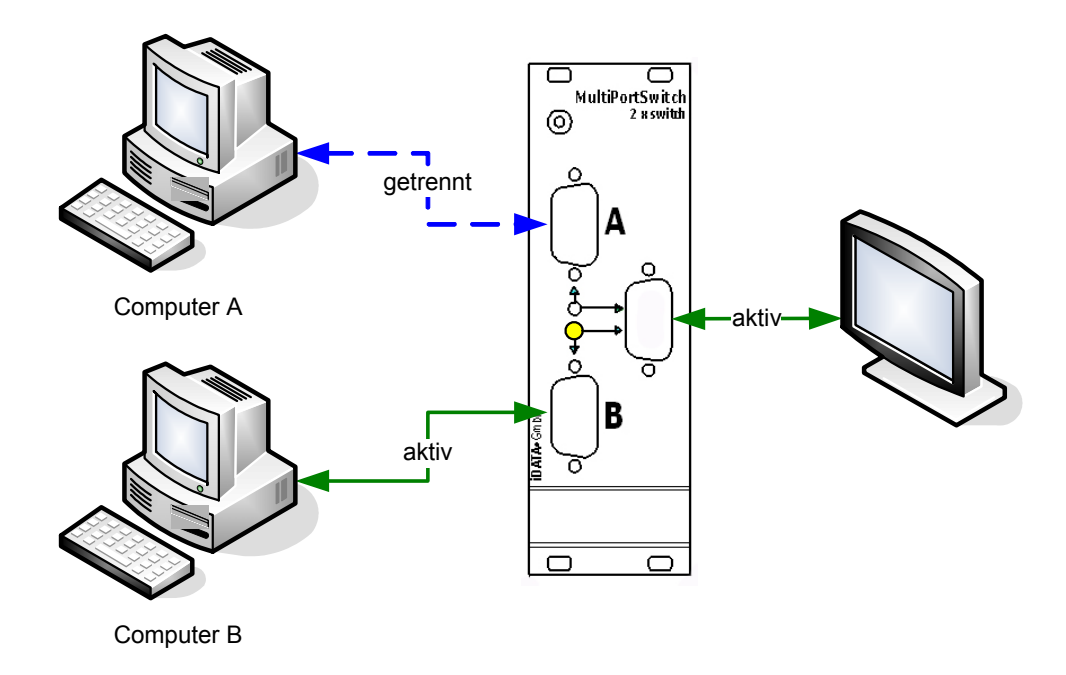

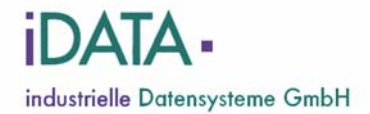

#### **3 Hardware**

#### **3.1 Gehäuse**

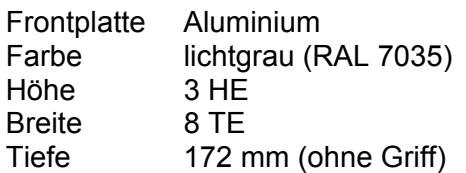

#### **3.2 Montageoptionen**

Gehäuseform

- 19"-Tischgehäuse
- 19"-Einschubgehäuse

Montagerichtung

- frontseitig (bei Bestellung angeben)
- rückseitig (Standard)

#### **3.3 Steckerausführung**

- Stecker A HDDB-Stecker 15 polig
- Stecker B HDDB-Stecker 15 polig
- Buchse Common HDDB-Buchse 15 polig

#### **3.4 Kompatibilität**

VGA, SVGA, Macintosh, SXGA, SXGA+, UXGA QXGA, WXGA, WXGA+, WSVGA, WSXGA, WSXGA+

#### **3.5 Schalteigenschaften**

Die Umschaltung aller Signalleitungen der VGA Buchsen erfolgt über mechanische Relais mit ca.  $5 \times 10^5$  Schaltungen bei 20 Schaltungen/Minute und 1 Ampere Laststrom.

#### **3.6 EMV-Verhalten**

Die Platinenausführung des VGA Umschalters erfolgt in Multilayer-Technologie mit extra Schirmungslagen zur Verbesserung des EMV-Verhalten.

#### **3.7 Spannungsversorgung**

• 24 Volt über MultiPortSwitch Einschub-Netzgerät

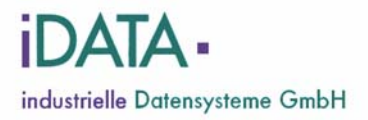

#### **3.8 Ruhelage**

œ

Im spannungslosen Zustand des VGA Umschalter wird - **unabhängig** von der aktuellen Schalterstellung - immer der Datenpfad (**A** ↔ **Common**) aktiviert.

#### **3.9 Gewährleistung**

Die Gewährleistung für den VGA Umschalter beträgt 36 Monate BringIn. Ausgenommen hiervon sind Schäden auf Grund von unsachgemäßer Benutzung.

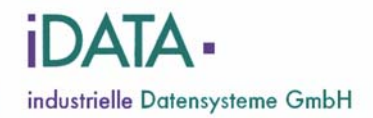

## **4 Ansicht Frontseite**

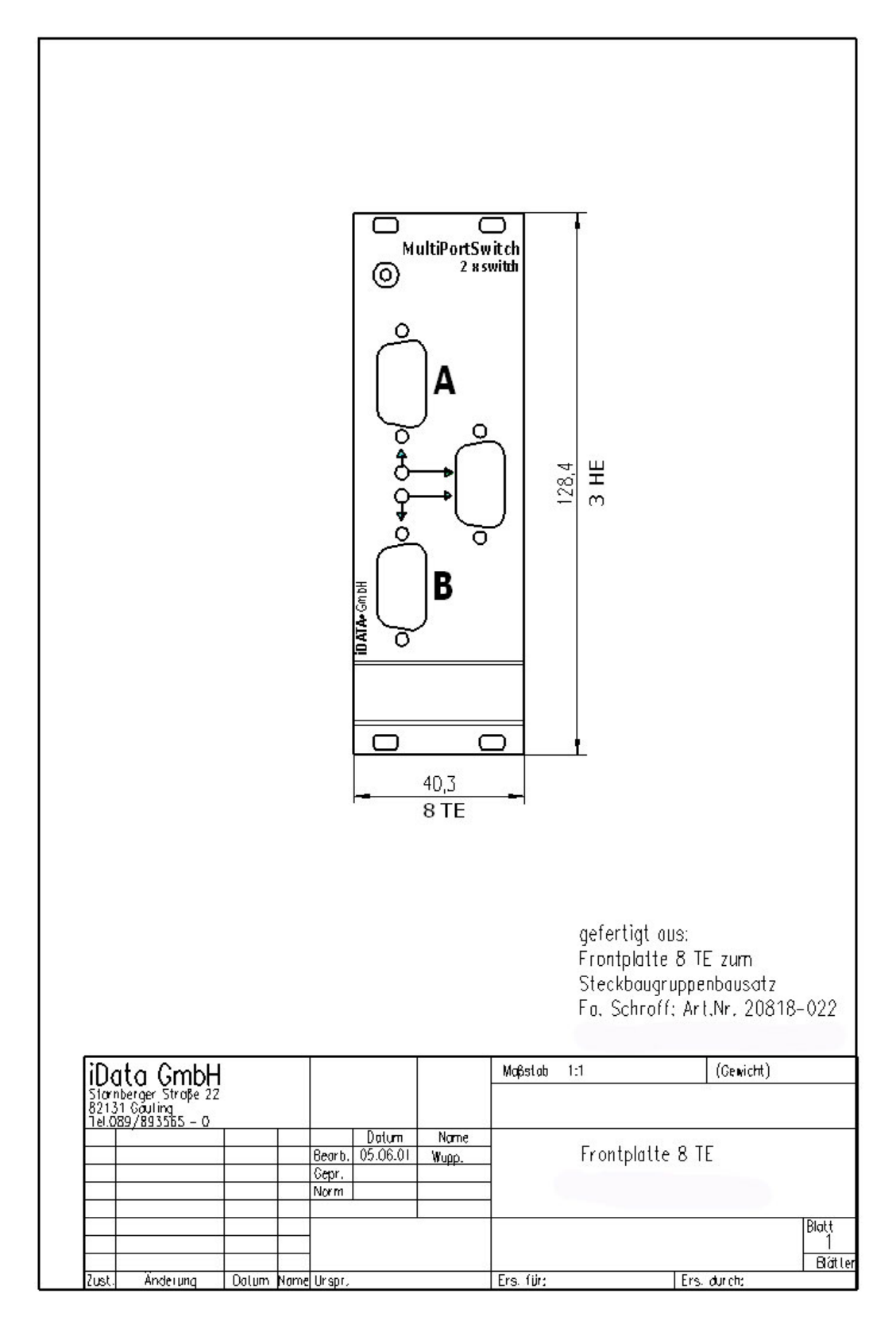

iData industrielle Datensysteme GmbH • Starnberger Str. 22 • 82131 Gauting • Tel.: 089/89 35 65 - 0 • FAX: 089/89 35 65 - 29 Email: info@iDATA-GmbH.de • http:\\www.iData-GmbH.de Datei: MultiPortSwitch\_VGA\_V101.doc.DOC Seite 9 von 10

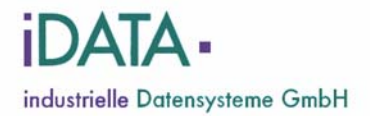

٦

# **5 PIN-Belegung 96-polige Stiftleiste**

m.

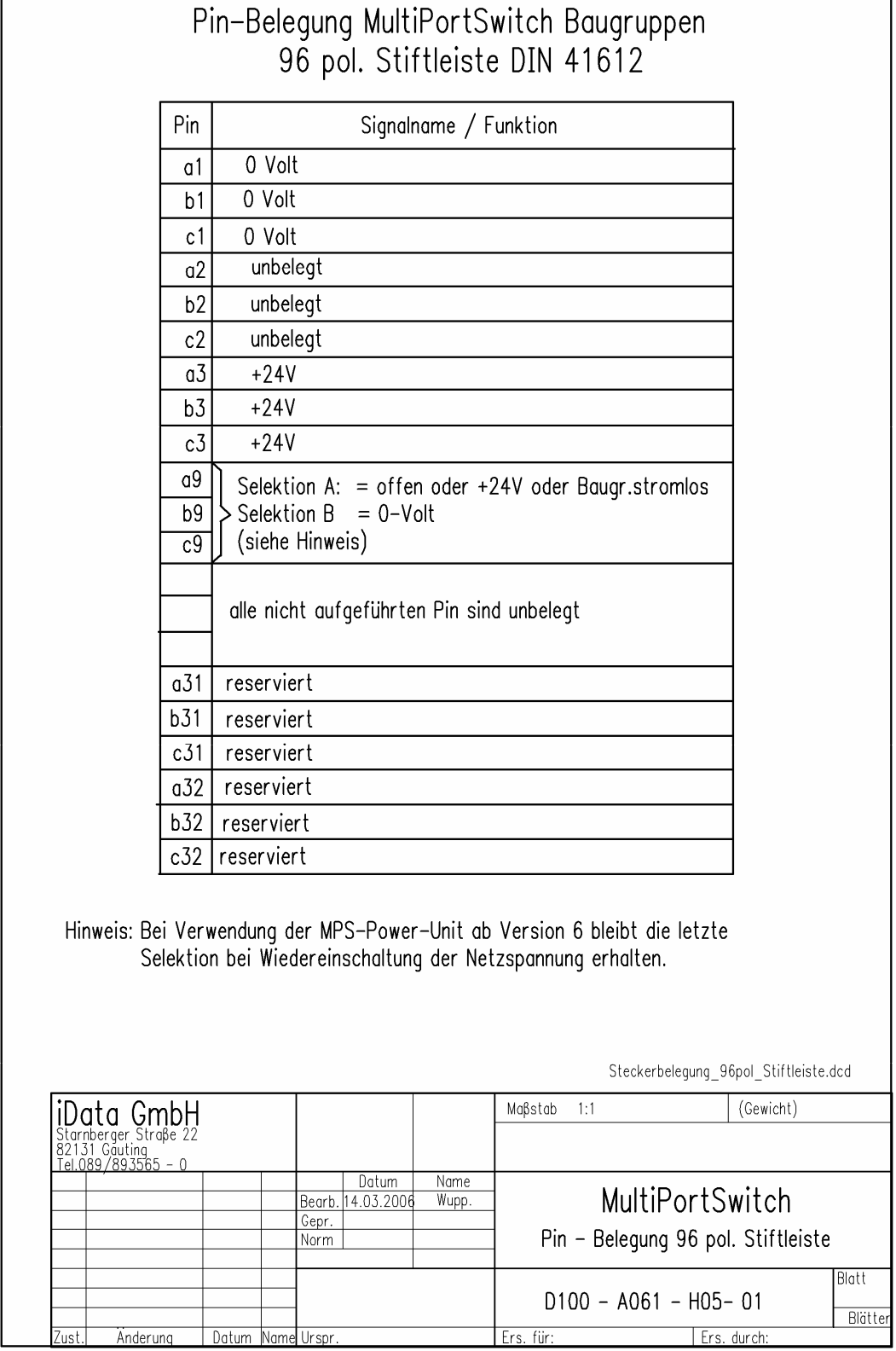

iData industrielle Datensysteme GmbH • Starnberger Str. 22 • 82131 Gauting • Tel.: 089/89 35 65 - 0 • FAX: 089/89 35 65 - 29 Email: **info@iDATA-GmbH.de** • http:\\www.iData-GmbH.de Datei: MultiPortSwitch\_VGA\_V101.doc.DOC Seite 10 von 10